## SIPROTEC Dashboard Package Product Sheet

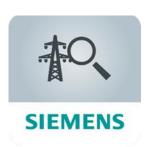

SIPROTEC Dashboard is a cloud-based application which enables power grid operators to monitor the operational status of their protection device fleet and optimize maintenance activities.

The SIPROTEC Dashboard Package consists of the MindSphere application SIPROTEC Dashboard and selected MindSphere Resources which are required to access the Platform and to utilize the application.

| Prerequisites |                                                                                                    |
|---------------|----------------------------------------------------------------------------------------------------|
| Data sources  | As of the date of release of this Product Sheet only those data sources can be used to supply data to SIPROTEC Dashboard application when they fulfill the prerequisites listed in the document 'Grid Diagnostic Suite Apps Prerequisites', that can be downloaded at:  https://support.industry.siemens.com/cs/document/109765571/sicam-siproteciot-connectivity-?dti=0&lc=en-WW  SIPROTEC 5 devices with any released firmware version. IEC 61850 on the integrated Ethernet port J or on an equipped Ethernet communication module, either in the base module (port E or port F) or for modular devices with communication extension module CB202 (port N or port P) can be used.  • SIPROTEC 4 / Compact devices with minimum firmware version V4.60. IEC 61850 on the EN100 communication module can be used. All hardware versions of the EN100 module with support of IEC 61850 can be used.  • Other IEC 61850 communication enabled devices that fulfill the prerequisites. In order to connect one of the compatible data sources listed above, SICAM GridEdge with a minimum version of V2.9 is required.  Please note that one additional IEC 61850 client connection must be available in the protection relay.  The configuration and onboarding of such SIPROTEC devices is not part of our services. It is your responsibility to select, procure, configure, onboard, and operate the SICAM GridEdge and SIPROTEC devices.  In the SICAM GridEdge the "Siemens Grid Diagnostic Suite Profile" for IEC 61850 devices shall be used. |
| Software      | The installation of a certificate manager application (e.g., SICAM GridPass Essential) is required on your machine to create, sign, and renew certificates that are used for authentication and secure communication between the SICAM GridEdge and your Account. SICAM GridPass is available for download at <a href="https://www.siemens.com/sicam-gridpass">www.siemens.com/sicam-gridpass</a> at separate terms and conditions that shall apply when you install the software.                                                                                                    |

| Web browser and operating systems | SIPROTEC Dashboard is a web-based application specifically optimized for use on Desktop PCs running Windows, mobile phones or tablets running Google Android or Apple iOS/iPadOS operating systems. The recommended screen resolution is 1920x1080px or higher. The application requires at least a recent version of Android or iOS/iPadOS and a recent version of Google Chrome, Microsoft Edge, or Apple Safari.                                         |
|-----------------------------------|----------------------------------------------------------------------------------------------------|
| Internet connection               | A secure, firewalled Internet connection between your process LAN and the MindSphere MQTT Broker is required. The firewall must at least allow outgoing TCP-connections to ports 443 and 8883. If your Internet router does not act as a DNS proxy or a DNS server, additionally the firewall must allow outgoing UDP connections to port 53.  The bandwidth of your Internet connection will determine your experience of the performance of the Services. |
| Data access                       | To access and use the application, data stored in your existing Account (e.g., Base Environment or MindSphere Capability Package Account) may be accessed by the application.                                                                                                    |

| Description of SIPROTEC Dashb | poard Application                                                                                                    |
|-------------------------------|----------------------------------------------------------------------------------------------------|
| General                       | The SIPROTEC Dashboard application allows you to monitor the operational status of your protection device fleet and optimize maintenance activities. The following views are provided as part of this application and are described in more detail below:  • Map with alarm list  • Faults  • Measurements  • Firmware  • Station  • Events  • Device  • Condition Monitoring                                                                                                    |
| Мар                           | Shows all stations in a map view with the corresponding station status indicated by accordingly colored station icon. Additionally, latest unacknowledged alarms are shown in a list.                                                                                                    |
| Faults                        | Shows a filterable list of all fault records in the grid. The fault records can be visualized and downloaded.                                                                                                    |
| Measurements                  | Shows the User selected measurement data of the connected SIPROTEC devices in a timeline diagram. Measurement data from different SIPROTEC devices can be displayed in the same diagram for comparison. The displayed time range can be selected.                                                                                                    |
| Firmware                      | Shows a filterable list of firmware versions of a protection relay in the grid. The firmware version of the mainboard and the communication module(s) of a SIPROTEC device will be shown.                                                                                                    |
| Station                       | Shows all protection relays of the selected station. Every device is shown in a colored card indicating the device health state.                                                                                                    |
| Events                        | Shows a list of events for the selected station.                                                                                                    |
| Device                        | <ul> <li>Shows device related information of the categories:</li> <li>Device status / information: shows the functions status with more details, the IEC 61850 / MindSphere communication status and device relevant information like manufacturer, device type, firmware versions, serial number, product code and hardware details. Additionally, all relevant information can be downloaded in one ZIP-file for customer support requests. This file includes depending on the availability the latest log files, fault records, setting changes and the device relevant information.</li> </ul> |

|                                                 | <ul> <li>Log files: shows a filterable list of all available log files of the SIPROTEC 5 device with a minimum firmware version V7.90. The available log file types like fault, ground-fault, operational, setting-history, user, etc. are depending on the SIPROTEC 5 configuration and availability of the log file in the COMFEDE file via IEC 61850.</li> <li>Setting changes: shows a list of settings changed during runtime of the SIPROTEC 5 device. Each entry includes all changed settings within a specific time frame with the old and the new value. The visibility of settings in IEC 61850 needs to be activated in the device via the Engineering tool DIGSI 5.</li> </ul>                                                                                                    |
|-------------------------------------------------|----------------------------------------------------------------------------------------------------|
| Condition Monitoring                            | <ul> <li>Circuit Breaker Statistics         Shows the operation counter, the sum of breaking primary currents, and the inactivity of a circuit breaker in correlation with the configured values for the circuit breaker type and the warning and alarm levels.</li> <li>Circuit Breaker Wear Monitoring         Shows several wear monitoring values of a circuit breaker in correlation with the configured values for the circuit breaker type and the warning and alarm levels.</li> <li>Switch Statistics         Shows the operation counter and the inactivity of a switch in correlation with the configured values for the switch type and the warning and alarm levels.</li> <li>Circuit breaker and switch typicals can be created, updated, and assigned to primary assets.</li> </ul> |
| Settings                                        | Shows a set of changed settings monitored via IEC 61850 and in case of SIPROTEC 4 and Compact monitored via DIGSI 4.                                                                                                    |
| E-mail notifications                            | The User can register an e-mail address for receiving e-mail notifications in case of an event. This e-mail includes:  • The type of event,  • The name of the station and the device,  • The time stamp of the event,  • A link to the station in Google the maps.                                                                                                    |
| SMS notifications <sup>1</sup>                  | The User can register a phone number for receiving SMS notifications in case of an event. This SMS includes:  The type of event,  The name of the station and the device,  The time stamp of the event,  A link to the station in Google the maps.                                                                                                    |
| 1) Please verify with your sales representative | e if SMS Notification Service is available for your region.                                                                                                    |

## **Description of MindSphere Resources**

The following MindSphere resources ("MindSphere Resources") are included in the SIPROTEC Dashboard Package or its extensions. These have been selected to ensure proper operation of SIPROTEC Dashboard application.

| extensions. These have been selected to ensure proper operation of SIPROTEC Dashboard application. |                                                                                                    |
|----------------------------------------------------------------------------------------------------|----------------------------------------------------------------------------------------------------|
| Base Environment                                                                                   | <ul> <li>The Base Environment provides you with a dedicated Account (also referred to as "Environment") on MindSphere. It enables you to login to your Account via the respective URL provided by us and is required for use of the application and MindSphere Resources.</li> <li>The Base Environment includes 1 Admin User and provides you with the following administration tools available on the MindSphere Launchpad:</li> <li>Usage Transparency: provides information regarding your consumption of MindSphere Resources.</li> <li>Agent Diagnostic: allows you to activate and deactivate agent logfiles and to access them.</li> <li>Settings: allow managing Users, permissions, rights, roles, groups, Collaborations, and environment provider information. For every User, an</li> </ul> |

|                                 | individual login is required. Access policies are available only upon request.  MindSphere sales representative or MindSphere Support to be contacted to enable use of access policies.                                                                                                   |
|---------------------------------|----------------------------------------------------------------------------------------------------|
|                                 | <ul> <li>Asset Manager: use Asset Manager to onboard &amp; offboard agents to your<br/>Account; to configure assets, asset types and aspect types; to manage the<br/>Sharing of assets under a Collaboration between Accounts using Cross-<br/>Tenancy.</li> </ul>                        |
|                                 | Upgrade: can be used to order available upgrades (incl. add-ons) to already     Offerings; to get an overview of requested and completed upgrades; to     manage pending upgrade requests (authorized Users only).  The Beac Environment and idea of the following compact in the Compact |
|                                 | The Base Environment provides you with the following connectivity "Connect your Things" capabilities as well:                                                                                                    |
|                                 | To connect assets using own PC as a gateway with MindConnect Software     Agent.                                                                                                    |
|                                 | To connect individual hardware using MindConnect API services, MindConnect MQTT Services, MindConnect OPC UA PubSub Services and MindConnect Library.                                                                                                    |
|                                 | To use MindConnect Hardware e.g., MindConnect Nano, MindConnect IoT2040, MindConnect IoT2050.                                                                                                    |
|                                 | Zero touch onboarding using MindConnect OPC UA PubSub Services and<br>MindConnect MQTT Services.                                                                                                    |
|                                 | To maintain connected devices by using MindConnect Device Management<br>Services.                                                                                                    |
|                                 | For more information regarding Connect your Things capabilities, please refer to the Product Sheet for MindSphere Capability Packages available at                                                                                                    |
|                                 | https://siemens.mindsphere.io/en/docs/Product-Descriptions-                                                                                                    |
|                                 | Overview/MindSphere-Product-Sheets.                                                                                                    |
| Additional MindSphere Resources | In addition to the Base Environment, the following MindSphere Resources are included in the SIPROTEC Dashboard Package and its extensions:  • Asset Attributes                                                                                                    |
|                                 | Events                                                                                                    |
|                                 | • File Storage                                                                                                    |
|                                 | Notifications SMS     Time Series Data Ingest Pate                                                                                                    |
|                                 | <ul><li> Time Series Data Ingest Rate</li><li> Time Series Data Storage</li></ul>                                                                                                    |
|                                 | For general descriptions of the MindSphere Resources listed above, please refer to the MindSphere Glossary.                                                                                                    |
|                                 | to the Miliusphere diossary.                                                                                                    |

| SIPROTEC Dashboard Package Overview               |                                                                                                    |
|---------------------------------------------------|----------------------------------------------------------------------------------------------------|
| Application subscription                          | SIPROTEC Dashboard Package Starter                                                                                                    |
| Fee                                               | See Order <sup>1</sup>                                                                                                    |
| with 1 SIPROTEC device (including 1 curre Points. | e SIPROTEC Dashboard Package Starter are suitable to connect 1 SICAM GridEdge nt- and 1 voltage-measuring point) to the Platform with a maximum of 20 Data oard Package Starter, you are entitled to install and use one SICAM GridEdge |
| SIPROTEC Dashboard application                    | <b>✓</b>                                                                                                    |
| Base Environment <sup>2</sup>                     | <b>✓</b>                                                                                                    |
| Asset Attributes                                  | 125                                                                                                    |
| Time Series Data Ingest Rate                      | 0.02 kB/s                                                                                                    |
| Time Series Data Storage                          | 1 GB                                                                                                    |
| File Storage                                      | 1 GB                                                                                                    |
| 2 O (Mar 23)                                      | Unrestricted 4 of 8                                                                                                    |

| Events                                                                                                    | 5 000                                                                                                    |
|----------------------------------------------------------------------------------------------------|----------------------------------------------------------------------------------------------------|
| Extension (for MindSphere<br>Resources) (optional)                                                                                 | SIPROTEC Dashboard Package Station Extension                                                                                                    |
|                                                                                                    | Usage-based                                                                                                    |
| Fee                                                                                                    | See usage-based list <sup>3</sup>                                                                                                    |
| Billing cycle                                                                                                    | Monthly in arrears                                                                                                    |
| to connect 1 additional station including S voltage-measuring point) to the Platform the SIPROTEC Dashboard application.           | Extension contains the following additional MindSphere Resources and is suitable SICAM GridEdge and 1 additional SIPROTEC device (including 1 current- and 1 with a maximum of 20 Data Points. This extension can only be activated within board Package Station Extension, you are entitled to install and use one SICAM ponding additional station. |
| Asset Attributes                                                                                                    | 125 additional Asset Attributes                                                                                                    |
| Time Series Data Ingest Rate                                                                                                    | 0.02 kB/s additional Time Series Data Ingest Rate                                                                                                    |
| Time Series Data Storage                                                                                                    | 1 GB additional Time Series Data Storage                                                                                                    |
| File Storage                                                                                                    | 1 GB additional File Storage                                                                                                    |
| Events                                                                                                    | 5 000 additional Events                                                                                                    |
| Extension (for MindSphere<br>Resources) (optional)                                                                                 | SIPROTEC Dashboard Package Device Extension                                                                                                    |
|                                                                                                    | Usage-based                                                                                                    |
| Fee                                                                                                    | See usage-based list <sup>3</sup>                                                                                                    |
| Billing cycle                                                                                                    | Monthly in arrears                                                                                                    |
| to connect 1 additional SIPROTEC device (                                                                                          | Extension contains the following additional MindSphere Resources and is suitable including 1 current- and 1 voltage-measuring point) to the Platform with a on can only be activated within the SIPROTEC Dashboard application.                                                                                                    |
| Asset Attributes                                                                                                    | 100 additional Asset Attributes                                                                                                    |
| Time Series Data Ingest Rate                                                                                                    | 0.02 kB/s additional Time Series Data Ingest Rate                                                                                                    |
| Time Series Data Storage                                                                                                    | 1 GB additional Time Series Data Storage                                                                                                    |
| File Storage                                                                                                    | 1 GB additional File Storage                                                                                                    |
| Events                                                                                                    | 5 000 additional Events                                                                                                    |
| Extension (for MindSphere<br>Resources) (optional)                                                                                 | SIPROTEC Dashboard Package 50 Devices Extension                                                                                                    |
|                                                                                                    | Usage-based                                                                                                    |
| Fee                                                                                                    | See usage-based list <sup>3</sup>                                                                                                    |
| Billing cycle                                                                                                    | Monthly in arrears                                                                                                    |
| The SIPPOTEC Dashboard Package EO Day                                                                                              | ices Extension contains the following additional MindSphere Resources and is C devices (including 1 current- and 1 voltage-measuring point per device) to the                                                                                                    |
| suitable to connect 50 additional SIPROTE                                                                                          | its for each device. This extension can only be activated within the SIPROTEC                                                                                                    |
| suitable to connect 50 additional SIPROTE<br>Platform with a maximum of 20 Data Poin                                               |                                                                                                    |
| suitable to connect 50 additional SIPROTE<br>Platform with a maximum of 20 Data Poin<br>Dashboard application.                     | its for each device. This extension can only be activated within the SIPROTEC                                                                                                    |
| suitable to connect 50 additional SIPROTE<br>Platform with a maximum of 20 Data Poin<br>Dashboard application.<br>Asset Attributes | ts for each device. This extension can only be activated within the SIPROTEC  5 000 additional Asset Attributes                                                                                                    |

25 GB additional File Storage 250 000 additional Events

File Storage

Events

| Extension (for MindSphere<br>Resources) (optional)                                                                                                    | SIPROTEC Dashboard Package 200 Devices Extension                                                                                                    |
|----------------------------------------------------------------------------------------------------|----------------------------------------------------------------------------------------------------|
|                                                                                                    | Usage-based                                                                                                    |
| Fee                                                                                                    | See usage-based list <sup>3</sup>                                                                                                    |
| Billing cycle                                                                                                    | Monthly in arrears                                                                                                    |
| suitable to connect 200 additional SIPRO                                                                                                    | evices Extension contains the following additional MindSphere Resources and is TEC devices (including 1 current- and 1 voltage-measuring point per device) to the nts for each device. This extension can only be activated within the SIPROTEC                                                                                                    |
| Asset Attributes                                                                                                    | 20 000 additional Asset Attributes                                                                                                    |
| Time Series Data Ingest Rate                                                                                                    | 4.0 kB/s additional Time Series Data Ingest Rate                                                                                                    |
| Time Series Data Storage                                                                                                    | 200 GB additional Time Series Data Storage                                                                                                    |
| File Storage                                                                                                    | 100 GB additional File Storage                                                                                                    |
| Events                                                                                                    | 1 000 000 additional Events                                                                                                    |
| Extension (for MindSphere<br>Resources) (optional)                                                                                                    | SIPROTEC Dashboard Package Data Points Extension                                                                                                    |
|                                                                                                    | Usage-based                                                                                                    |
| Fee                                                                                                    | See usage-based list <sup>3</sup>                                                                                                    |
| Billing cycle                                                                                                    | Monthly in arrears                                                                                                    |
| The SIPROTEC Dashboard Package Data P                                                                                                    | oints Extension contains the following additional MindSphere Resources and is                                                                                                    |
| _                                                                                                    |                                                                                                    |
| suitable to send 50 additional Data Points<br>within the SIPROTEC Dashboard application                                                                                                    | s for any SIPROTEC device to the Platform. This extension can only be activated on.  250 additional Asset Attributes                                                                                                    |
| suitable to send 50 additional Data Points<br>within the SIPROTEC Dashboard application<br>Asset Attributes<br>Time Series Data Ingest Rate                                                                                                    | s for any SIPROTEC device to the Platform. This extension can only be activated on.  250 additional Asset Attributes  0.5 KB/s additional Time Series Data Ingest Rate                                                                                                    |
| suitable to send 50 additional Data Points<br>within the SIPROTEC Dashboard application                                                                                                    | s for any SIPROTEC device to the Platform. This extension can only be activated on.  250 additional Asset Attributes                                                                                                    |
| suitable to send 50 additional Data Points within the SIPROTEC Dashboard application Asset Attributes Time Series Data Ingest Rate Time Series Data Storage  Extension (for MindSphere                                                                                                    | s for any SIPROTEC device to the Platform. This extension can only be activated on.  250 additional Asset Attributes  0.5 KB/s additional Time Series Data Ingest Rate  3 GB additional Time Series Data Storage                                                                                                    |
| Suitable to send 50 additional Data Points within the SIPROTEC Dashboard application Asset Attributes Fime Series Data Ingest Rate Fime Series Data Storage Extension (for MindSphere Resources) (optional)                                                                                                    | s for any SIPROTEC device to the Platform. This extension can only be activated on.  250 additional Asset Attributes  0.5 KB/s additional Time Series Data Ingest Rate  3 GB additional Time Series Data Storage  SIPROTEC Dashboard Package Wear Monitoring Lite Extension                                                                                                    |
| suitable to send 50 additional Data Points within the SIPROTEC Dashboard application Asset Attributes Time Series Data Ingest Rate Time Series Data Storage  Extension (for MindSphere                                                                                                    | s for any SIPROTEC device to the Platform. This extension can only be activated on.  250 additional Asset Attributes  0.5 KB/s additional Time Series Data Ingest Rate  3 GB additional Time Series Data Storage  SIPROTEC Dashboard Package Wear Monitoring Lite Extension  Usage-based                                                                                                    |
| suitable to send 50 additional Data Points within the SIPROTEC Dashboard application Asset Attributes Time Series Data Ingest Rate Time Series Data Storage Extension (for MindSphere Resources) (optional)  Fee Billing cycle The SIPROTEC Dashboard Package Wear Mand is suitable to send 20 additional Data                                                                                                    | s for any SIPROTEC device to the Platform. This extension can only be activated on.  250 additional Asset Attributes  0.5 KB/s additional Time Series Data Ingest Rate  3 GB additional Time Series Data Storage  SIPROTEC Dashboard Package Wear Monitoring Lite Extension  Usage-based  See usage-based list <sup>3</sup> Monthly in arrears  Monitoring Lite Extension contains the following additional MindSphere Resource a Points for any SIPROTEC device to the Platform. This extension supports the wealitches installed at one feeder that is monitored by one SIPROTEC device. This                                                                                                    |
| Suitable to send 50 additional Data Points within the SIPROTEC Dashboard application Asset Attributes  Time Series Data Ingest Rate  Time Series Data Storage  Extension (for MindSphere Resources) (optional)  Fee  Silling cycle  The SIPROTEC Dashboard Package Wear Mand is suitable to send 20 additional Data monitoring of one circuit breaker and switch and its properties of the suitable to send 20 additional Data monitoring of one circuit breaker and switches and suitable to send 20 additional Data monitoring of one circuit breaker and switches are suitable to send 20 additional Data monitoring of one circuit breaker and switches are suitable to se | s for any SIPROTEC device to the Platform. This extension can only be activated on.  250 additional Asset Attributes  0.5 KB/s additional Time Series Data Ingest Rate  3 GB additional Time Series Data Storage  SIPROTEC Dashboard Package Wear Monitoring Lite Extension  Usage-based  See usage-based list <sup>3</sup> Monthly in arrears  Monitoring Lite Extension contains the following additional MindSphere Resource a Points for any SIPROTEC device to the Platform. This extension supports the weat itches installed at one feeder that is monitored by one SIPROTEC device. This                                                                                                    |
| Suitable to send 50 additional Data Points within the SIPROTEC Dashboard application.  Asset Attributes  Time Series Data Ingest Rate  Time Series Data Storage  Extension (for MindSphere Resources) (optional)  The SIPROTEC Dashboard Package Wear Mand is suitable to send 20 additional Data monitoring of one circuit breaker and switch asset Attributes                                                                                                    | s for any SIPROTEC device to the Platform. This extension can only be activated on.  250 additional Asset Attributes  0.5 KB/s additional Time Series Data Ingest Rate  3 GB additional Time Series Data Storage  SIPROTEC Dashboard Package Wear Monitoring Lite Extension  Usage-based  See usage-based list <sup>3</sup> Monthly in arrears  Monitoring Lite Extension contains the following additional MindSphere Resource Points for any SIPROTEC device to the Platform. This extension supports the weat itches installed at one feeder that is monitored by one SIPROTEC device. This is SIPROTEC Dashboard application.                                                                                                    |
| Suitable to send 50 additional Data Points within the SIPROTEC Dashboard application.  Asset Attributes  Fime Series Data Ingest Rate  Fime Series Data Storage  Extension (for MindSphere Resources) (optional)  Fee  Billing cycle  The SIPROTEC Dashboard Package Wear Mand is suitable to send 20 additional Data monitoring of one circuit breaker and switch and incomplete in the series Data Ingest Rate  Fime Series Data Ingest Rate                                                                                                    | Sofor any SIPROTEC device to the Platform. This extension can only be activated on.  250 additional Asset Attributes  0.5 KB/s additional Time Series Data Ingest Rate  3 GB additional Time Series Data Storage  SIPROTEC Dashboard Package Wear Monitoring Lite Extension  Usage-based  See usage-based list <sup>3</sup> Monthly in arrears  Monitoring Lite Extension contains the following additional MindSphere Resource a Points for any SIPROTEC device to the Platform. This extension supports the weat itches installed at one feeder that is monitored by one SIPROTEC device. This are SIPROTEC Dashboard application.  100 additional Asset Attributes                                                                                                    |
| Suitable to send 50 additional Data Points within the SIPROTEC Dashboard application.  Asset Attributes  Fime Series Data Ingest Rate  Fime Series Data Storage  Extension (for MindSphere Resources) (optional)  Fee  Silling cycle  The SIPROTEC Dashboard Package Wear Mand is suitable to send 20 additional Data monitoring of one circuit breaker and switch switches and suitable to send 20 additional Data monitoring of one circuit breaker and switches are activated within the Asset Attributes  Fime Series Data Ingest Rate                                                                                                    | Sofor any SIPROTEC device to the Platform. This extension can only be activated on.  250 additional Asset Attributes  0.5 KB/s additional Time Series Data Ingest Rate  3 GB additional Time Series Data Storage  SIPROTEC Dashboard Package Wear Monitoring Lite Extension  Usage-based  See usage-based list <sup>3</sup> Monthly in arrears  Monitoring Lite Extension contains the following additional MindSphere Resource of Points for any SIPROTEC device to the Platform. This extension supports the weat itches installed at one feeder that is monitored by one SIPROTEC device. This are SIPROTEC Dashboard application.  100 additional Asset Attributes  0.02 KB/s additional Time Series Data Ingest Rate                                                                                                    |
| suitable to send 50 additional Data Points within the SIPROTEC Dashboard application Asset Attributes Time Series Data Ingest Rate Time Series Data Storage Extension (for MindSphere Resources) (optional)  Fee Billing cycle The SIPROTEC Dashboard Package Wear Mand is suitable to send 20 additional Data monitoring of one circuit breaker and swi                                                                                                    | Sofor any SIPROTEC device to the Platform. This extension can only be activated on.  250 additional Asset Attributes  0.5 KB/s additional Time Series Data Ingest Rate  3 GB additional Time Series Data Storage  SIPROTEC Dashboard Package Wear Monitoring Lite Extension  Usage-based  See usage-based list <sup>3</sup> Monthly in arrears  Monitoring Lite Extension contains the following additional MindSphere Resource a Points for any SIPROTEC device to the Platform. This extension supports the weat itches installed at one feeder that is monitored by one SIPROTEC device. This are SIPROTEC Dashboard application.  100 additional Asset Attributes  0.02 KB/s additional Time Series Data Ingest Rate  1 GB additional Time Series Data Storage                                                                           |
| Suitable to send 50 additional Data Points within the SIPROTEC Dashboard application Asset Attributes  Time Series Data Ingest Rate  Time Series Data Storage  Extension (for MindSphere Resources) (optional)  The SIPROTEC Dashboard Package Wear Mand is suitable to send 20 additional Data monitoring of one circuit breaker and switch asset Attributes  Time Series Data Ingest Rate  Time Series Data Ingest Rate  Time Series Data Storage  Events  Extension (for MindSphere                                                                                                    | Sofor any SIPROTEC device to the Platform. This extension can only be activated on.  250 additional Asset Attributes  0.5 KB/s additional Time Series Data Ingest Rate  3 GB additional Time Series Data Storage  SIPROTEC Dashboard Package Wear Monitoring Lite Extension  Usage-based  See usage-based list <sup>3</sup> Monthly in arrears  Monitoring Lite Extension contains the following additional MindSphere Resource of Points for any SIPROTEC device to the Platform. This extension supports the weat itches installed at one feeder that is monitored by one SIPROTEC device. This is estimated at SIPROTEC Dashboard application.  100 additional Asset Attributes  0.02 KB/s additional Time Series Data Ingest Rate  1 GB additional Time Series Data Storage  2 000 additional Events                                     |
| suitable to send 50 additional Data Points within the SIPROTEC Dashboard application Asset Attributes  Time Series Data Ingest Rate  Time Series Data Storage  Extension (for MindSphere Resources) (optional)  Fee  Billing cycle  The SIPROTEC Dashboard Package Wear Mand is suitable to send 20 additional Data monitoring of one circuit breaker and switch extension can only be activated within the Asset Attributes  Time Series Data Ingest Rate  Time Series Data Storage  Events  Extension (for MindSphere                                                                                                    | Sofor any SIPROTEC device to the Platform. This extension can only be activated on.  250 additional Asset Attributes  0.5 KB/s additional Time Series Data Ingest Rate  3 GB additional Time Series Data Storage  SIPROTEC Dashboard Package Wear Monitoring Lite Extension  Usage-based  See usage-based list <sup>3</sup> Monthly in arrears  Monitoring Lite Extension contains the following additional MindSphere Resource Points for any SIPROTEC device to the Platform. This extension supports the weat itches installed at one feeder that is monitored by one SIPROTEC device. This is SIPROTEC Dashboard application.  100 additional Asset Attributes  0.02 KB/s additional Time Series Data Ingest Rate  1 GB additional Time Series Data Storage  2 000 additional Events  SIPROTEC Dashboard Package Notifications Extension |

| Notifications per month 25 SMS notifications |
|----------------------------------------------|
|----------------------------------------------|

<sup>1)</sup> Subscription-based pricing is set forth in the Order; <sup>2)</sup> You can decide if a Base Environment shall be created and provisioned to you as part of your SIPROTEC Dashboard Package Starter or if the SIPROTEC Dashboard Package Starter (without a Base Environment) shall be added to an existing Account (Base Environment or MindSphere Capability Package Account). A Package can only be added to an existing Account if the Account and Package are hosted in the same data center location. If you decide to add various Packages to one existing Account, please note the following: The MindSphere Resources included in the various Packages will be combined under one Account; it is your responsibility to allocate the MindSphere Resources to the various Packages according to your needs. The combination of MindSphere Resources under one Account may lead to technical limitations in their accessibility and should therefore not exceed the limits set out under <a href="https://siemens.mindsphere.io/en/docs/Product-Descriptions-Overview/technical-limitations">https://siemens.mindsphere.io/en/docs/Product-Descriptions-Overview/technical-limitations</a>; <sup>3)</sup> Usage-based fees are set forth in the Price List for Offerings with Usage-based Fees available at <a href="https://siemens.mindsphere.io/en/docs/Product-Descriptions-Overview/technical-limitations">https://siemens.mindsphere.io/en/docs/Product-Descriptions-Overview/technical-limitations</a>.

| General                                                      |                                                                                                    |
|--------------------------------------------------------------|----------------------------------------------------------------------------------------------------|
| Subscription Term for application                            | The standard Subscription Term for SIPROTEC Dashboard Package Starter is 12 or 36 months. The Subscription Term shall automatically renew if stated in the Order.  Upon expiration of the Subscription Term for SIPROTEC Dashboard Package Starter without renewal, any upgraded MindSphere Resources will also be deactivated and cannot be used any longer.                                                                                                    |
| Subscription Term for SICAM GridEdge                         | With the purchase of the SIPROTEC Dashboard Package Starter, you are entitled to install and use one SICAM GridEdge software instance for one station. With each purchase of the SIPROTEC Dashboard Package Station Extension, you are entitled to install and use one SICAM GridEdge software instance for the corresponding additional station. You are granted the installation and usage rights by agreeing to the software terms and conditions of the SICAM GridEdge. For agreeing to the terms & conditions and downloading the SICAM GridEdge software, please visit: <a href="https://support.industry.siemens.com/cs/document/109780559/sicam-gridedge-software-paket-?dti=0&amp;lc=de-WW">https://support.industry.siemens.com/cs/document/109780559/sicam-gridedge-software-paket-?dti=0&amp;lc=de-WW</a> |
| MindSphere Resources extension, activation, and deactivation | Any of the extension described herein may be activated or deactivated within the application at any time during a valid Subscription Term for SIPROTEC Dashboard Package Starter.                                                                                                    |
| Extensions (usage-based)                                     | Upon activation and until deactivation of an extension described herein, the fee for the relevant extension is charged on a daily basis monthly in arrears. For further details about calculation of usage-based fees please refer to Usage-based Calculation Methods for MindSphere Applications available at <a href="https://siemens.mindsphere.io/en/docs/Product-Descriptions-Overview/app-usage-based-calculation">https://siemens.mindsphere.io/en/docs/Product-Descriptions-Overview/app-usage-based-calculation</a> .                                                                                                    |
| Payment terms                                                | The subscription fee for SIPROTEC Dashboard Package Starter is fully charged in advance for the entire Subscription Term unless otherwise expressly provided in an Order.  The fee for usage-based extensions is charged monthly in arrears, if the cumulated fee exceeds the threshold of EUR 200 equivalent. If the cumulated fee for the usage-based extension does not exceed the threshold of EUR 200 equivalent, the fee will not be charged.                                                                                                    |
| Service Level Agreement                                      | The Monthly Availability for the SIPROTEC Dashboard Package is 95%. Monthly Availability is defined in the Cloud Services Support and Service Level Framework available on <a href="https://www.siemens.com/sw-terms/sla">https://www.siemens.com/sw-terms/sla</a> .                                                                                                    |
| Third-Party Terms                                            | The Third-Party Terms are made available via the following web link: <a href="https://siemens.mindsphere.io/en/docs/Product-Descriptions-Overview/Third-Party-Terms">https://siemens.mindsphere.io/en/docs/Product-Descriptions-Overview/Third-Party-Terms</a> .                                                                                                    |
| Support                                                      | Support is available 24 hours a day in English and German. Support requests can be addressed to the Customer Support Center (CSC) of Siemens: Phone: +49 911 2155 4466 For more information, refer to https://new.siemens.com/global/en/products/energy/contact.html.                                                                                                    |

| Export Control Regulations                                              |   |
|-------------------------------------------------------------------------|---|
| Applicable for SIPROTEC Dashboard application and MindSphere Resources. |   |
| AL                                                                      | N |
| ECCN                                                                    | N |

| Security Information |                                                                                                    |
|----------------------|----------------------------------------------------------------------------------------------------|
| General              | In order to protect plants, systems, machines and networks against cyber threats, it is necessary that you implement - and continuously maintain - a holistic, state-of-the-art industrial security concept. |
| Access credentials   | Authentication and authorization on User level based on username and password.                                                                                                    |

| Definitions    |                                                                                                    |
|----------------|----------------------------------------------------------------------------------------------------|
| Data Point     | Each measurand or counter value of SIPROTEC device sent to the Platform via SICAM GridEdge.                                                                                                    |
| SICAM GridEdge | SICAM GridEdge acts as an IoT gateway for IEC 61850 enabled protection relays. It communicates to MindSphere via OPC UA PubSub protocol (MQTT).                                                           |
| General        | Unless otherwise indicated, capitalized terms used in this document shall have the meaning given to them in this document or elsewhere in the Agreement. You may also want to check our <u>Glossary</u> . |

© Siemens 2023 All rights reserved

https://siemens.mindsphere.io/en/docs/Product-Descriptions-Overview